## eVidyalaya Half Yearly Report

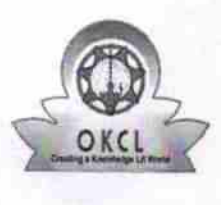

Department of School & Mass Education, Govt.<br>of Odisha

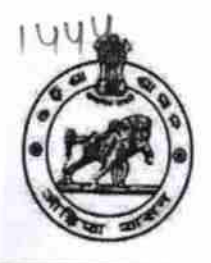

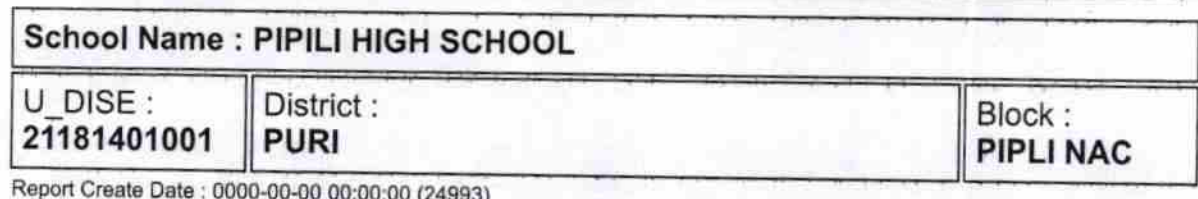

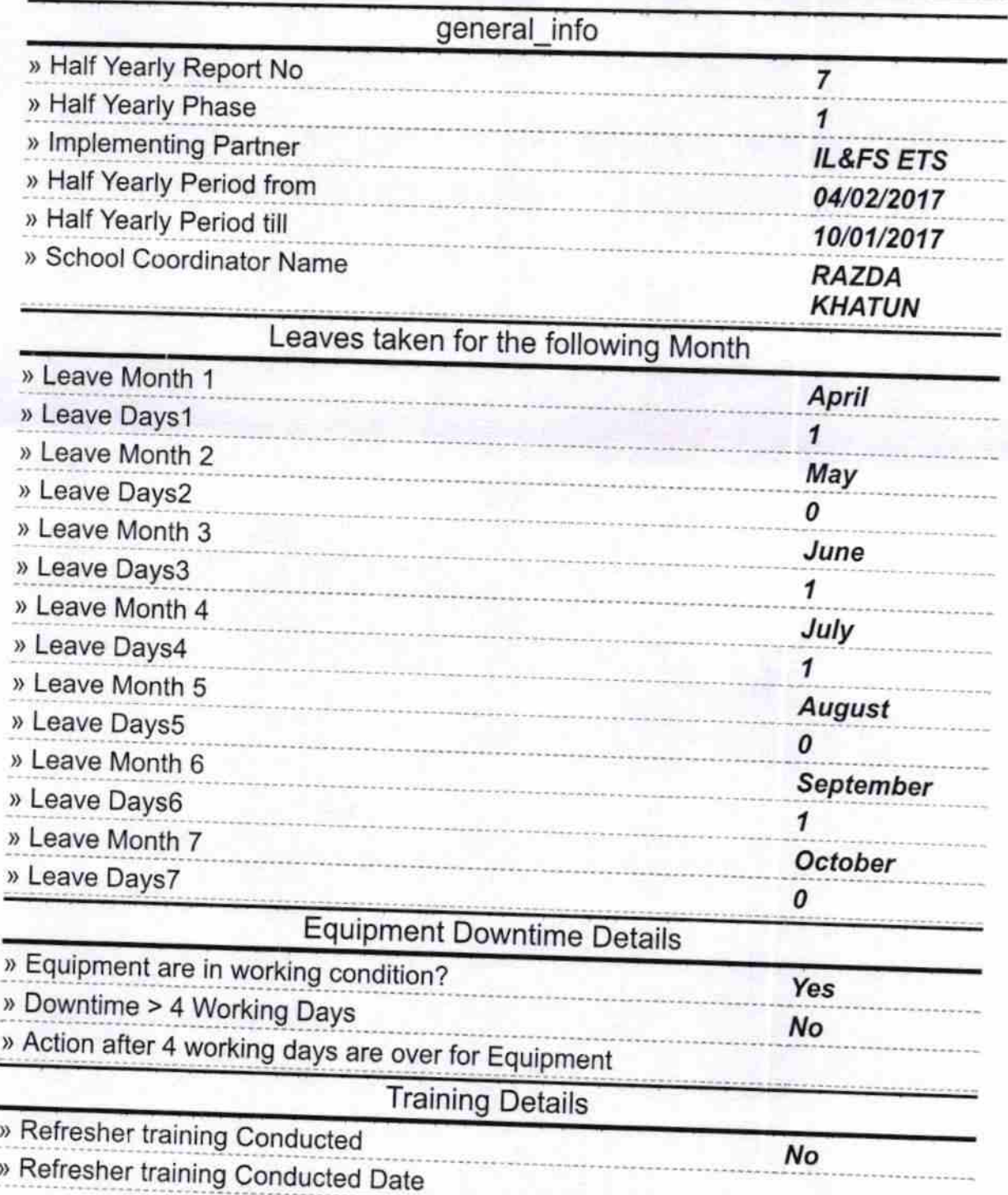

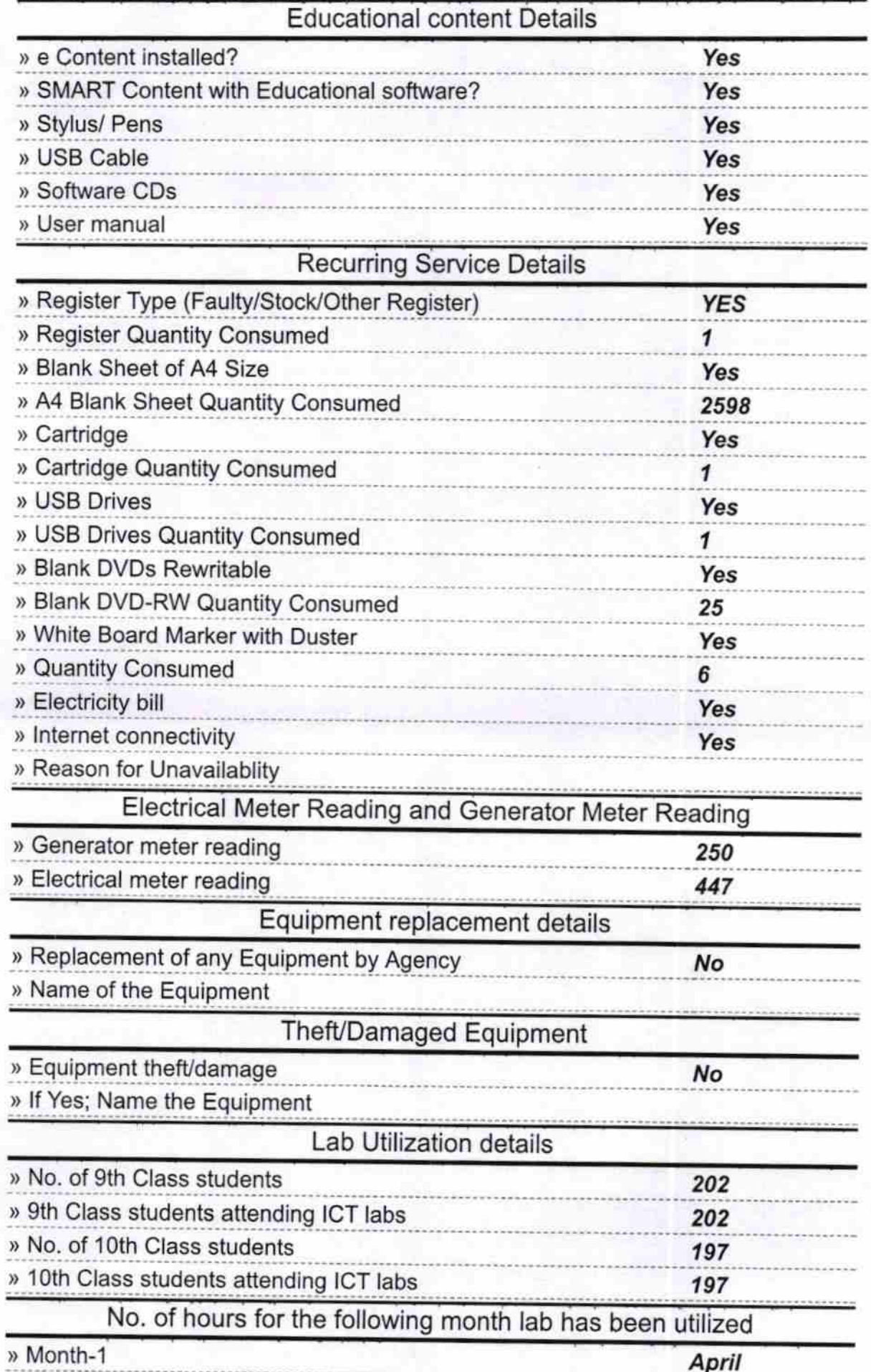

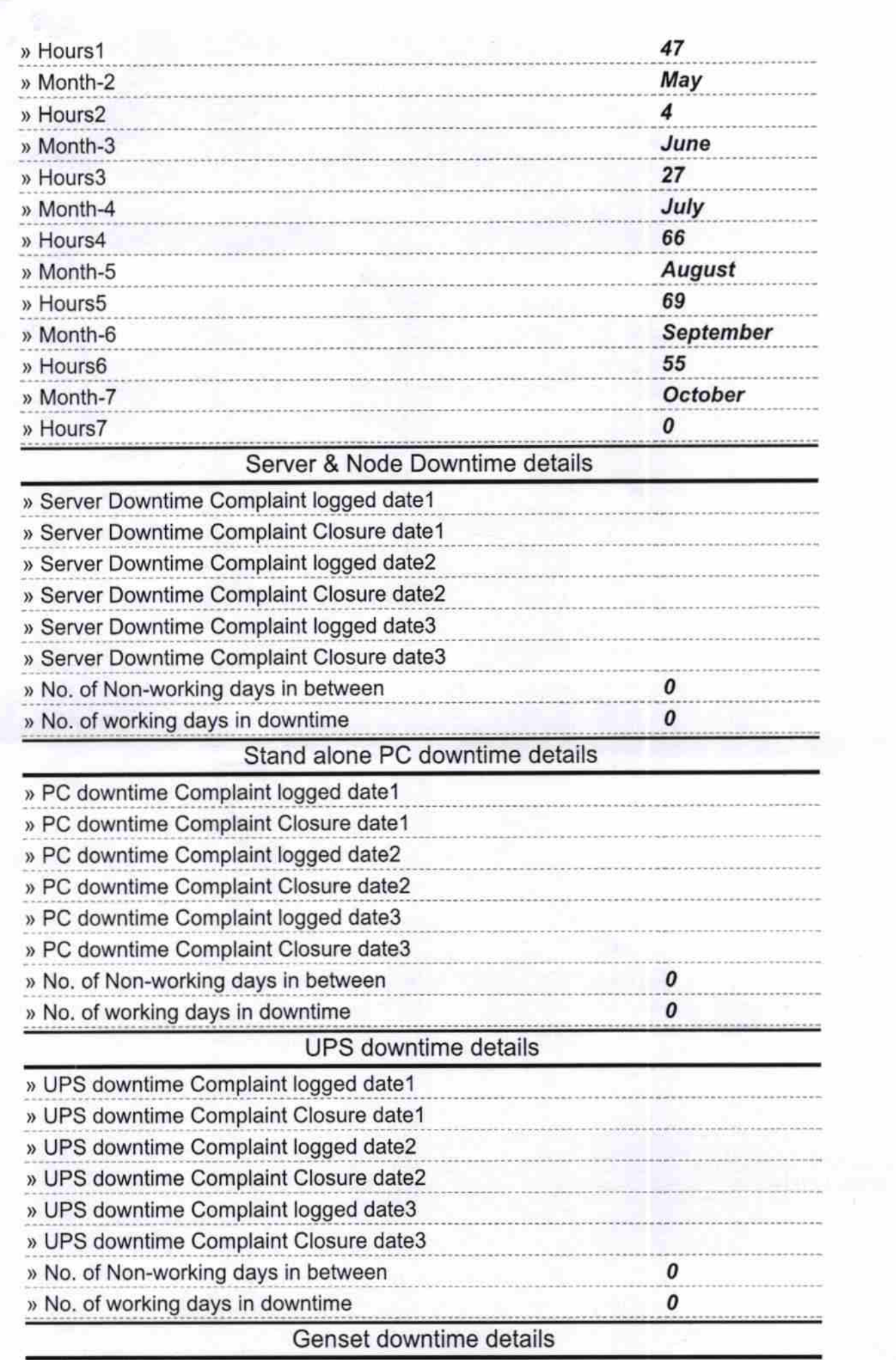

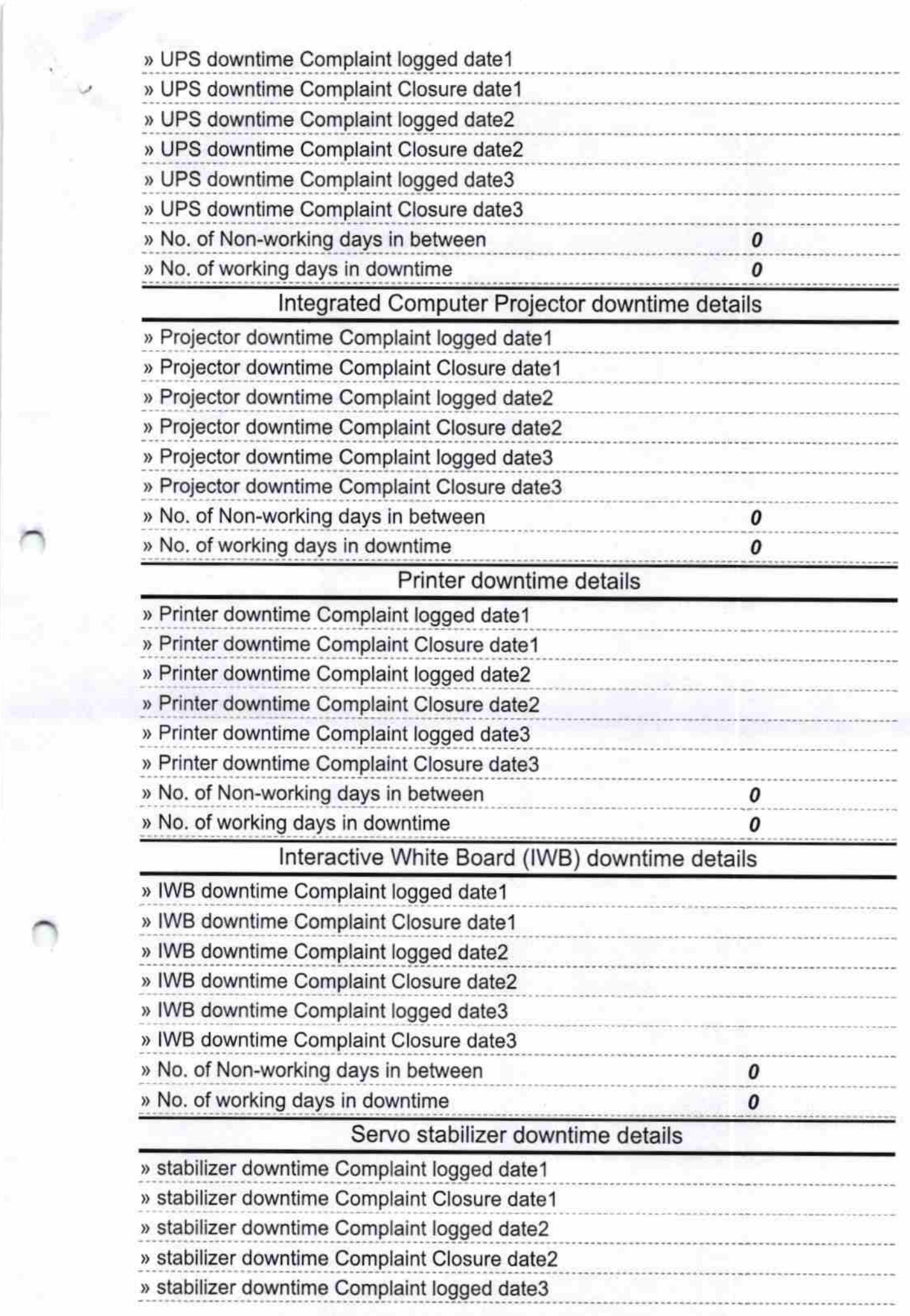

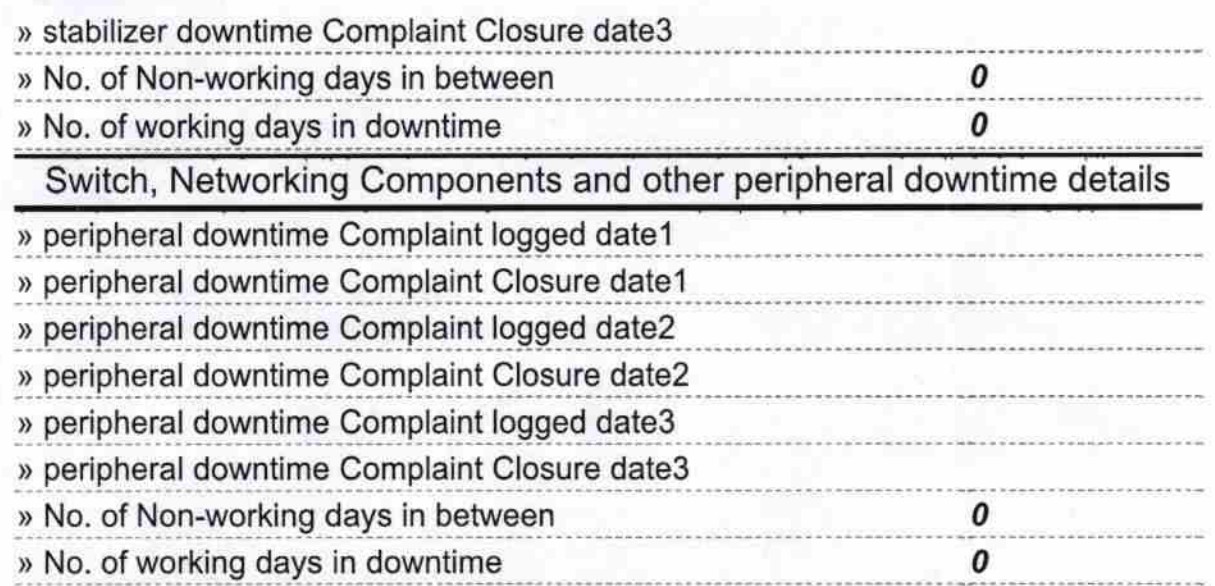

 $F_{\ell\ell}$ 

Signature of Head Master/Mistress with Seal<br>Signature of Head Master/Mistress with Seal